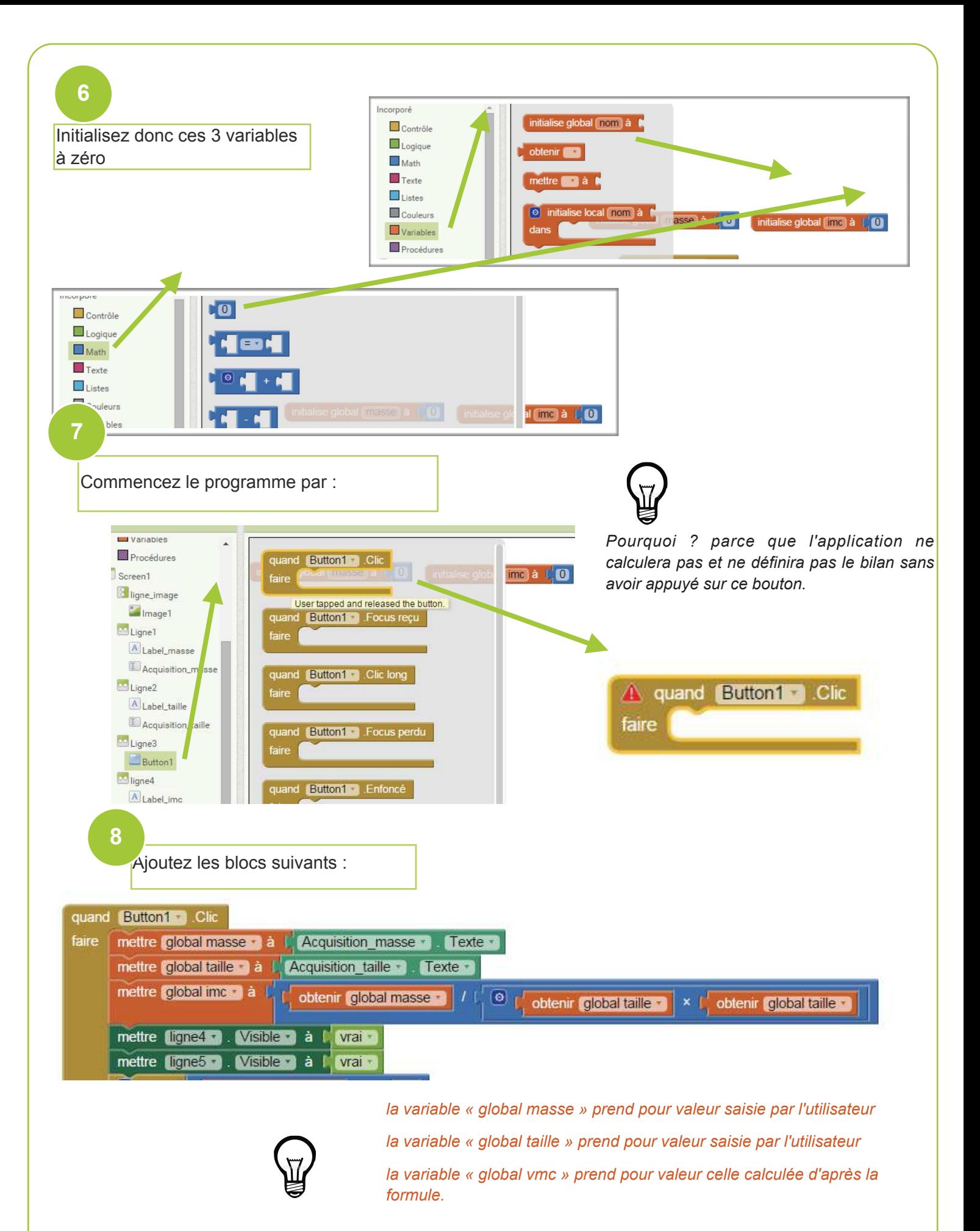

*Les lignes 4 et 5 sont visibles donc la valeur de l'IMC s'affiche ainsi que le bilan.*